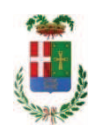

# PROVINCIA DI COMO

#### SETTORE POLITICHE ATTIVE DEL LAVORO, FORMAZIONE PROFESSIONALE, ATTIVITA ECONOMICHE, UNIVERSITA , ISTRUZIONE, SERVIZI SOCIALI, SANITA E PARI **OPPORTUNITA** SERVIZIO FORMAZIONE PROFESSIONALE

#### DETERMINAZIONE N. 327 / 2017

#### OGGETTO: PIANO PER LA FORMAZIONE DEGLI APPRENDISTI ASSUNTI NELLA PROVINCIA DI COMO - A. F. 2015 - IMPEGNO DI SPESA DI EURO 4.720.00 A FAVORE DELL'ENTE IAL - INNOVAZIONE APPRENDIMENTO LAVORO LOMBARDIA SRL - SEDE DI GRAVEDONA - CON SEDE LEGALE IN SESTO S. GIOVANNI (MI) - CIG Z101D1E488.

#### **IL RESPONSABILE**

Richiamati:

- la DGR n. 1470 del 30.03.11 "Indirizzi prioritari per la programmazione degli interventi a  $\bullet$ sostegno dell'occupazione e dello sviluppo per il 2011" che rilancia l'apprendistato professionalizzante coerentemente con l'Intesa sottoscritta il 27.10.10 tra Governo Regioni e parti sociali, valorizzando la capacità formativa dell'impresa, il coinvolgimento attivo degli enti bilaterali, la certificazione regionale delle competenze acquisite e la loro tracciabilità:
- il DDUO n. 11960 del 05.12.11 "Assegnazione e riparto delle risorse per la formazione degli  $\bullet$ apprendisti assunti in Lombardia - periodo formativo 2012/13" e successive modifiche ed integrazioni;
- il DDUO n. 3322 del 17.04.12 "Modifiche e integrazioni al DDUO n. 11960 del 05.12.12"  $\bullet$ sopracitato e ss.mm.ii;
- la Determina Dirigenziale n. 550 del 17.05.12 con la quale si approvava l'Avviso Dote destinatari e la documentazione per la presentazione delle candidature da parte degli enti accreditati per la partecipazione al Catalogo Provinciale dell'offerta pubblica dei servizi integrati per l'apprendistato 2012/13;
- la Determina Dirigenziale n. 741 del 19.06.12 con la quale si approvava la validazione delle candidature e il Catalogo Provinciale dell'offerta pubblica dei servizi integrati per l'apprendistato 2012/13;
- la Determina Dirigenziale n. 763 del 21.06.12 con la quale sono stati approvati il documento  $\bullet$ "Atto di adesione" e il documento "Indirizzi e procedure per la realizzazione dei servizi integrati per l'apprendistato – Anno Formativo 2012/13";
- $\bullet$ il DDUO n. 2809 del 01.04.14 "Assegnazione e riparto delle risorse per la formazione degli apprendisti assunti in Lombardia II riparto 2013/14 - anno Formativo 2014/15" per l'importo di € 246.061,00 (di cui € 220.744,00 per attività di formazione ed € 25.317,00 per azioni di sistema ed accompagnamento):
- il Decreto n. 4768 del 10.06.15 della Regione Lombardia con il quale impegnava e contestualmente liquidava l'importo complessivo di e 246.061,00 a favore della Provincia di Como come da disposizione del DDUO sopra menzionato;
- l'ordinanza n. 1 in data 27.07.15 relativa all'accertamento e all'introito dell'importo totale di  $\bullet$ € 246.061,00 facente carico in entrata al cap. 1532/0 cod. bil. 20101 c.c. 11 "Contributo R.L. per piano apprendistato" ed in uscita al cap. 18452/0 cod. bil. 1502 c.c. 11;
- la Determina Dirigenziale n. 522 in data 24.06.15 con la quale si prendeva atto della DDG n. 4768 del 10.06.15 "Impegno e liquidazione delle risorse per la formazione degli apprendisti assunti in Provincia di Como - II riparto 2013/14 - Anno Formativo 2014/15" per l'importo di € 246.061,00;
- la Determina Dirigenziale n. 1200 del 15.12.16 con la quale si approvava la rendicontazione finale dell'importo di  $\epsilon$  246.061,00 stanziato con DDUO n. 2809 del 01.04.16 e contestualmente si disponeva di riutilizzare l'importo residuo di € 8.360,58 ad integrazione del finanziamento delle attività di formazione degli apprendisti assunti in Lombardia - A.F. 2015 e 2015/16 facente carico al cap. 18452/0 codice 1502 del bilancio 2016 codice piano conti integrato 1030215 macro livello IV c.c. 11;
- il Decreto n. 1558 del 02.03.15 "Trasferimento risorse per la formazione degli apprendisti  $\bullet$ assunti in Lombardia - Anno Formativo 2015" per l'importo di € 335.960,00 (di cui € 303.890,00 per attività formative ed € 32.070,00 per azioni di sistema ed accompagnamento);
- l'ordinanza n. 1 in data 25.05.16 relativa all'accertamento e all'introito dell'importo di € 335.960,00 facente carico in entrata al cap. 1532/0 tit. 2 codice 20101 del bilancio 2016 codice piano conti finanziario 2010102 macro liv. IV c.c. 11 ed in uscita al cap. 18452/0 codice 1502 del bilancio 2016 codice piano conti integrato 1030215 macro liv. IV c.c. 11;
	- $\bullet$ la Determina Dirigenziale n. 225 in data 12.03.15 con la quale si prendeva atto del Decreto n. 1558 del 02.03.15 "Trasferimento risorse per la formazione degli apprendisti assunti in Lombardia – Anno Formativo 2015" per l'importo di € 335.960,00;

Richiamata la Legge n. 136 del 13.08.10 e successive modifiche ed integrazioni "Piano straordinario contro le mafie nonché delega al Governo in materia di normativa antimafia" che detta nuove disposizioni per la tracciabilità dei flussi finanziari relativi a contratti pubblici di forniture e servizi;

Vista la Delibera Consiliare n. 42 in data 16.11.16 di approvazione del Bilancio 2016 e successive variazioni;

Vista la delibera n. 2 in data 10.01.17 con la quale la Presidente ha approvato la proroga del PEG 2016 durante la fase di esercizio provvisorio;

Vista la delibera n. 23 in data 18.04.17 con la quale il Presidente approvava l'avanzo di amministrazione presunto;

Visto l'art. 163, c. 5, del D. L.vo n. 267 del 18.08.2000;

#### **DETERMINA**

- $1)$ di impegnare a favore dell'Ente Ial - Innovazione Apprendimento Lavoro Lombardia srl sede di Gravedona – con sede legale in Sesto S. Giovanni (MI) (cod. forn. 27034) in qualità di competente della Rete costituita per il progetto n. CO2000566 per la Formazione degli Apprendisti assunti nella Provincia di Como Anno Formativo 2015, l'importo complessivo di € 4.720,00 al cap. 18452/0 codice 1502 del bilancio 2017 codice piano conti integrato 1030215 macro liv. IV c.c. 11;
- di dare atto che l'importo di € 4.720.00 sarà esigibile nell'anno 2017:  $2)$
- $3)$ di dare atto altresì che il presente affidamento verrà formalizzato mediante scrittura privata soggetta a registrazione in caso d'uso, allo scopo di recepire gli obblighi di tracciabilità finanziaria introdotti dall'art. 3 della L. 136/2010 e s.m.i.;
- 4) di trasmettere il presente provvedimento al Settore Ragioneria.

Lì, 08/05/2017

**IL RESPONSABILE** DI GILIO RODOLFO (Sottoscritto digitalmente ai sensi dell'art. 21 D.L.gs n 82/2005 e s.m.i.)

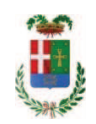

## Provincia di Como

## **VISTO DI REGOLARITA' CONTABILE**

### **DETERMINAZIONE DIRIGENZIALE N. 327 / 2017**

UNITA' PROPONENTE: SERVIZIO FORMAZIONE PROFESSIONALE OGGETTO: PIANO PER LA FORMAZIONE DEGLI APPRENDISTI ASSUNTI NELLA PROVINCIA DI COMO - A. F. 2015 - IMPEGNO DI SPESA DI EURO 4.720.00 A FAVORE DELL'ENTE IAL - INNOVAZIONE APPRENDIMENTO LAVORO LOMBARDIA SRL - SEDE DI GRAVEDONA - CON SEDE LEGALE IN SESTO S. GIOVANNI (MI) - CIG Z101D1E488.

Visto di regolarità contabile attestante la copertura finanziaria ai sensi dell'art. 147 bis del D.Lgs. n. 267 del 18.08.2000 e s.m.i. cap. 18452 imp. 1211/2017 per euro 4.720,00 **ESITO: FAVOREVOLE** 

Lì, 09/05/2017

IL DIRIGENTE/IL RESPONSABILE DEI SERVIZI **FINANZIARI** PELLEGRINI SANTINA (Sottoscritto digitalmente ai sensi dell'art. 21 D.L.gs n 82/2005 e s.m.i.)